# Enhancing YAM awareness to Docents, Trustees, Artists and Art Appreciators February 8 at 3PM: Board room at YAM

Mike Fried

Yellowstone Art Museum

February 7, 2010

Talk Idea: Using technology to upgrade and personalize information to those directly involved, and to entice others to be involved.

Part I: Organizing Files for those with a need-to-know

Talk Idea: Using technology to upgrade and personalize information to those directly involved, and to entice others to be involved.

- Part I: Organizing Files for those with a need-to-know
- Members: Info on their donations and corresponding privileges.
  - Trustees: Meeting files, progress on issues related to donations.
  - Docents, artists and special art appreciators: Lectures and gallery talks; special events at Beyond the Palette.

Talk Idea: Using technology to upgrade and personalize information to those directly involved, and to entice others to be involved.

- Part I: Organizing Files for those with a need-to-know
- Members: Info on their donations and corresponding privileges.
  - Trustees: Meeting files, progress on issues related to donations.
  - Docents, artists and special art appreciators: Lectures and gallery talks; special events at Beyond the Palette.
- Part II: Informing those with a need-to-know

Talk Idea: Using technology to upgrade and personalize information to those directly involved, and to entice others to be involved.

- Part I: Organizing Files for those with a need-to-know
- Members: Info on their donations and corresponding privileges.
  - Trustees: Meeting files, progress on issues related to donations.
  - Docents, artists and special art appreciators: Lectures and gallery talks; special events at Beyond the Palette.
- Part II: Informing those with a need-to-know
- Web Site and Meetings: By Display of html files
  - E-mail: By personalized messages

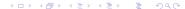

# Part I: Organizing Media Files for those with a need-to-know

Part I.a: Organizing files for a particular event

 What files?: Productions of Robyn, Shawn, Kim, Diane from R(aiser's) E(dge), Committee chairs, etc.

# Part I: Organizing Media Files for those with a need-to-know

Part I.a: Organizing files for a particular event

- What files?: Productions of Robyn, Shawn, Kim, Diane from R(aiser's) E(dge), Committee chairs, etc.
- Where do they go?: Board (resp. Development, Talk) committee files go in a Board (resp. Development, Talk) committee folder with brief descriptions of each media file in separate text files.

# Part I: Organizing Media Files for those with a need-to-know

Part I.a: Organizing files for a particular event

- What files?: Productions of Robyn, Shawn, Kim, Diane from R(aiser's) E(dge), Committee chairs, etc.
- Where do they go?: Board (resp. Development, Talk) committee files go in a Board (resp. Development, Talk) committee folder with brief descriptions of each media file in separate text files.
- Example: yamlist-board (resp. yamlist-board, yamlist-development, yamlist-talk) folders contain all Board, Development, Talk committee meeting (resp. talk) files.

• Where is the info on files that correspond to a particular event?

- Where is the info on files that correspond to a particular event?
- Example: yamlist-board/inc\_yam contains a complete list in order of all the files, sent to members for the Board Meeting Feb. 8, 2010. [Show this file]

- Where is the info on files that correspond to a particular event?
- Example: yamlist-board/inc\_yam contains a complete list in order of all the files, sent to members for the Board Meeting Feb. 8, 2010. [Show this file]
- Example: yamlist-talk/inc\_yam contains a complete list in order of all the files related to these talks: [Show this file]

- Where is the info on files that correspond to a particular event?
- Example: yamlist-board/inc\_yam contains a complete list in order of all the files, sent to members for the Board Meeting Feb. 8, 2010. [Show this file]
- Example: yamlist-talk/inc\_yam contains a complete list in order of all the files related to these talks: [Show this file] Carol and John Green gallery talk 12/30/09 Mike Fried's Presentation 02/08/10.
  Lecture Series Committee Presentation to the Development Committee: 02/01/10

Part I.c: What do you produce from this data?

Answer. The first item is an html collation file.

• Example 1: The yamlist-board.html file collates the data from yamlist-board/inc\_yam. [Show this file]

#### Part I.c: What do you produce from this data?

Answer. The first item is an html collation file.

- Example 1: The yamlist-board.html file collates the data from yamlist-board/inc\_yam. [Show this file]
- Example 2: The yamlist-talk.html file collates the data from yamlist-talk/inc\_yam. [Show this file]

• The .add files are a brief summary of the media files to help a potential reader get into them.

- The .add files are a brief summary of the media files to help a potential reader get into them.
- I fed the arguments: yam board to a program, maketoplist. maketoplist produced yamlist-board.html from the .add files listed in yamlist-board/inc\_yam.
  Similarly, maketoplist yam talk greated yamlist talk html.
  - Similarly, maketoplist yam talk created yamlist-talk.html.

- The .add files are a brief summary of the media files to help a potential reader get into them.
- I fed the arguments: yam board to a program, maketoplist. maketoplist produced yamlist-board.html from the .add files listed in yamlist-board/inc\_yam. Similarly, maketoplist yam talk created yamlist-talk.html.
- Who can by writing the .add files do the same as I did? Answer: Any computer running UNIX can run maketoplist.

- The .add files are a brief summary of the media files to help a potential reader get into them.
- I fed the arguments: yam board to a program, maketoplist. maketoplist produced yamlist-board.html from the .add files listed in yamlist-board/inc\_yam. Similarly, maketoplist yam talk created yamlist-talk.html.
- Who can by writing the .add files do the same as I did? Answer: Any computer running UNIX can run maketoplist.
- Whose machines run UNIX. Answer. Any Mac and any PC?

Part II.a: Meetings and Website: By Display of html files

Each Development (resp. Board) Committee Member got seven (resp. 8) complicated attachments intended for relevance at the Jan. 7 (resp. Feb. 9) 2010 meeting.

• Problem 1: Each committee member was to assimilate these without guidance, then print each for the meeting.

Part II.a: Meetings and Website: By Display of html files

- Problem 1: Each committee member was to assimilate these without guidance, then print each for the meeting.
- Answer Problem 1: Send a message to each committee member referring to them directly in place \$1. [Show the msg, and the \$4 personalization slot]

Part II.a: Meetings and Website: By Display of html files

- Problem 1: Each committee member was to assimilate these without guidance, then print each for the meeting.
- 2 Answer Problem 1: Send a message to each committee member referring to them directly in place \$1. [Show the msg, and the \$4 personalization slot]
  - Answer 1.a: Someone can just read the abstract, in the e-mail, and then decide this is irrelevant to them.

Part II.a: Meetings and Website: By Display of html files

- Problem 1: Each committee member was to assimilate these without guidance, then print each for the meeting.
- 2 Answer Problem 1: Send a message to each committee member referring to them directly in place \$1. [Show the msg, and the \$4 personalization slot]
  - Answer 1.a: Someone can just read the abstract, in the e-mail, and then decide this is irrelevant to them.
  - Answer 1.b: Or, they can read the abstract as a guide to a media file they get to by clicking on its URL.

Part II.a: Meetings and Website: By Display of html files

- Problem 1: Each committee member was to assimilate these without guidance, then print each for the meeting.
- Answer Problem 1: Send a message to each committee member referring to them directly in place \$1. [Show the msg, and the \$4 personalization slot]
  - Answer 1.a: Someone can just read the abstract, in the e-mail, and then decide this is irrelevant to them.
  - Answer 1.b: Or, they can read the abstract as a guide to a media file they get to by clicking on its URL.
  - Answer 1.c: No committee member needs to print each out or to have them passed out at the meeting.

● The files — as needed — can appear on the overhead projector that I'm using right now!

- The files as needed can appear on the overhead projector that I'm using right now!
- You can see the files far better with the overhead projector, and coordinate what everyone is looking at.

- The files as needed can appear on the overhead projector that I'm using right now!
- You can see the files far better with the overhead projector, and coordinate what everyone is looking at.
- You can add material to the screen as needed and use a laser pointer as an aid. [Show this]

- The files as needed can appear on the overhead projector that I'm using right now!
- You can see the files far better with the overhead projector, and coordinate what everyone is looking at.
- You can add material to the screen as needed and use a laser pointer as an aid. [Show this]
- You can collate automatically produced text material and a few precise notes to report on the meeting.

Shawn's messages are a nice supplement to the messages we need for increasing our attendance to gallery and lecture talks.

• Problem 2: Use personalized messages to change the 8 attendees to the Michler and Green talks (most came from us and the speakers) to 16. That would be a *big* change.

Shawn's messages are a nice supplement to the messages we need for increasing our attendance to gallery and lecture talks.

- Problem 2: Use personalized messages to change the 8 attendees to the Michler and Green talks (most came from us and the speakers) to 16. That would be a *big* change.
- Answer Problem 2: Create lists of subgroups of those who we know have an interest in YAM.

Shawn's messages are a nice supplement to the messages we need for increasing our attendance to gallery and lecture talks.

- Problem 2: Use personalized messages to change the 8 attendees to the Michler and Green talks (most came from us and the speakers) to 16. That would be a *big* change.
- Answer Problem 2: Create lists of subgroups of those who we know have an interest in YAM.
  - Answer 2.a: Docents have interest; most have art training.
     [Show DocentsYAM12-09\_lst\_f and DocentsYAM12-09\_lst]

Shawn's messages are a nice supplement to the messages we need for increasing our attendance to gallery and lecture talks.

- Problem 2: Use personalized messages to change the 8 attendees to the Michler and Green talks (most came from us and the speakers) to 16. That would be a *big* change.
- Answer Problem 2: Create lists of subgroups of those who we know have an interest in YAM.
  - Answer 2.a: Docents have interest; most have art training.
     [Show DocentsYAM12-09\_Ist\_f and DocentsYAM12-09\_Ist]
  - Answer 2.b: Coordinate working 5-8 member sub-committees by referring to particular tasks they've been assigned.

Shawn's messages are a nice supplement to the messages we need for increasing our attendance to gallery and lecture talks.

- Problem 2: Use personalized messages to change the 8 attendees to the Michler and Green talks (most came from us and the speakers) to 16. That would be a *big* change.
- Answer Problem 2: Create lists of subgroups of those who we know have an interest in YAM.
  - Answer 2.a: Docents have interest; most have art training.
     [Show DocentsYAM12-09\_Ist\_f and DocentsYAM12-09\_Ist]
  - Answer 2.b: Coordinate working 5-8 member sub-committees by referring to particular tasks they've been assigned.
  - Answer 2.c: Inform YAM members of their contributions, by category, and refer to other contributions they could make.

• Much of *DocentsYAM12-09\_lst\_f* can come from **RE** data. With time it accrues simple data in-the-know about its listings.

- Much of DocentsYAM12-09\_lst\_f can come from RE data. With time it accrues simple data in-the-know about its listings.
- A program up\_lst creates DocentsYAM12-09\_lst from DocentsYAM12-09\_lst\_f.

- Much of DocentsYAM12-09\_lst\_f can come from RE data. With time it accrues simple data in-the-know about its listings.
- A program up\_lst creates DocentsYAM12-09\_lst from DocentsYAM12-09\_lst\_f.
- A message, like msgdocent02-09-10 to the docents might use placeholders for listed, personalized, data.

- Much of DocentsYAM12-09\_lst\_f can come from RE data. With time it accrues simple data in-the-know about its listings.
- A program up\_lst creates DocentsYAM12-09\_lst from DocentsYAM12-09\_lst\_f.
- A message, like msgdocent02-09-10 to the docents might use placeholders for listed, personalized, data.
- Another program, mlss, receives DocentsYAM12-09\_lst and msgdocent02-09-10 as arguments to send personalized messages by collating the two files.